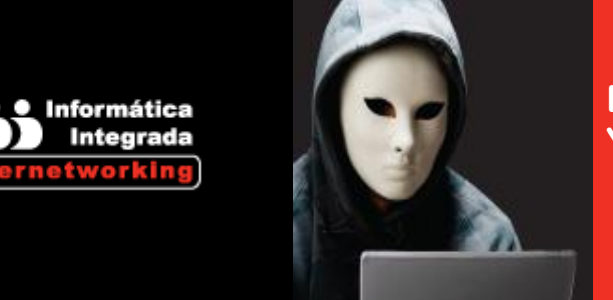

## **DIPLOMADO EN SEGURIDAD Y HACKING ÉTICO**

Este diplomado es perfecto para aquellos profesionales que quieran incursionar en la **Seguridad de Tecnologías de Redes e Internet**, donde se examinarán técnicas de blindaje, encripción, autentificación, control de acceso, análisis de tráfico, **Firewall/VPNs**, **Seguridad Wireless**, **Google Hacking Pentests** y medidas de prevención utilizando herramientas avanzadas de seguridad y de clase mundial.

Este entrenamiento se lleva a cabo en un laboratorio extremadamente desafiante utilizando escenarios reales que enfrentan los profesionales en **Offensive Security** durante las pruebas de penetración en vivo.

#### **DIRIGIDO A:**

Gerentes y directores del área de seguridad de la información, especialistas en TI, proveedores de Internet, administradores, gerentes de seguridad física y corporativa, profesionales de las áreas de computación, sistemas y comunicaciones que deseen actualizar sus conocimientos e implementar seguridad en sus centros de datos e **Internet/Intranet**.

#### **BENEFICIOS:**

- El egresado será capaz de implementar los nuevos esquemas de seguridad y buenas prácticas bajo la norma **ISO/IEC 27001**. Detectará vulnerabilidades e intrusos.
- Conocerá métodos para defenderse contra ataques **DDoS**, a contraseñas, puertas traseras (**Backdoors**), enmascaramiento IP, escaneo de puertos, **Web** y **DNS** mediante **Dnsspoof**.
- Implementará **VPNs**, **Firewalls** y **DMZ**.
- Estará apto para desarrollar estrategias que enfaticen la seguridad y resguardo de la información de su empresa.
- Hará frente a un sistema con software vulnerable desconocido y realizar ingeniería inversa para localizar el código problemático.

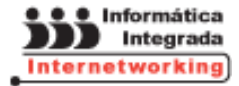

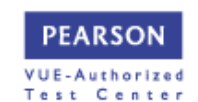

Realizará penetración (**Pentest**), seguridad ofensiva y toma de control de sistemas.

#### **INCLUYE:**

- Instalaciones adecuadas
- Material y manuales de cursos
- **Instructores Certificados**
- $\triangleright$  Box lunch
- Servicio de cafetería continua
- Estacionamiento k
- $\blacktriangleright$ Registro **STPS**

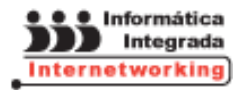

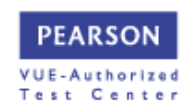

# **MÓDULO 1 BLINDAJE AL SERVIDOR Y HACKING ÉTICO**

**Objetivo:** Proveer al participante bases sólidas en la administración de la seguridad del sistema operativo y **Hacking Ético** usando herramientas de búsqueda de vulnerabilidades, sistemas de detección de intrusos, análisis de trafico, además de revisar las últimas técnicas de ataques detección de intrusos (**IDS**), puertas traseras (**Backdoors**), ataques a **passwords** y las medidas de protección necesarios para evitarlos además de la implementación de buenas prácticas basadas en **ISO/IEC 27001**.

**Dirigido a:** Directores y gerentes del área de seguridad, profesionales de las áreas de computación, informática, sistemas y comunicaciones que deseen tener un servidor e Intranet segura.

**Requisitos:** Conocimientos básicos en Linux.

**Duración:** 18 hrs.

TEMARIO:

**Introducción**

- **Hacking Ético**
- Elementos de seguridad
- Diferencia entre pruebas de penetración y **ethical hacking** Þ.
- Importancia del hacker ético
- Consideraciones

**Problemática de Seguridad**

- Problemas de Seguridad en Internet
- Vulnerabilidades, Amenazas y Ataques
- Amenazas y Ataques Famosos
- Arquitectura de Seguridad **OSI/DOD**
- Confidencialidad y Autenticación
- ▶ Integridad y Control de Acceso

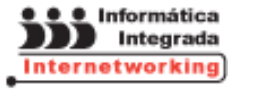

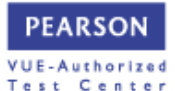

#### **Blindaje del sistema operativo**

- Estándares de seguridad básicos para S.O de red
- Instalación, particiones y seguridad
- Particiones primarias, extendidas y lógicas
- Seguridad en la consola del servidor
- Manejo de cuentas de Administrador y súper-usuario
- $\triangleright$  Seguridad en cuentas y grupos de trabajo
- Administración del control de acceso
- Manejo de permisos y atributos de archivos y directorios
- Rutas de confianza y programas troyanos k.

#### **Ataque a contraseñas**

- $\blacktriangleright$  Tipos de ataque
- Ataque a contraseñas basadas en diccionario y fuerza bruta
- Crakeando algoritmos de cifrado: **DES**, **MD5** y **Blowfish**
- **John the Ripper**: herramienta de ataques a contraseñas

**Medidas proactivas y verificación de integridad de datos**

- Detección de troyanos y código dañino
- Instalación y configuración de herramientas de integridad de archivos (**Tripwire**)
- Uso de sumas de comprobación (**Checksums**)
- Ataques relacionados con el registro

**Monitoreo del tráfico de red y controles de Seguridad**

- Señales y puertos privilegiados
- Gestión de la memoria virtual
- Barrido de puertos y el ping de la muerte
- Detectores de rastreo (**ICMP**, **UDP**)
- Cómo defenderse de ataques de **Sniffers** y **Scanners**

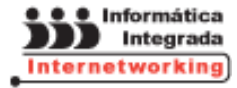

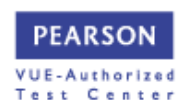

**Sistema de detección de intrusos (IDS)**

- Arquitectura de un **IDS**
- Sistema de detección de intrusos en Host (**HIDS**) y Red (**NIDS**)
- Dónde colocar el **IDS**
- **Snort** como **IDS**
- k. **Snort** en modo **Sniffer**, registro de paquetes y **NDIS**

**Ataques de denegación de servicios (DoS)**

- Ataque **SYN** (inundación **TCP/SYN**)
- El ping de la muerte y ping **flood**

#### **Netcat**

- Enlace de posible víctima una consola de comandos y cómo controlarla
- Obtener o traspasar archivos de la víctima hacia nuestro Linux

**Estándar de seguridad ISO/IEC 27001**

Revisión del estándar **ISO/IEC 27001**

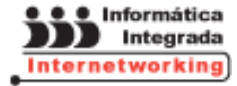

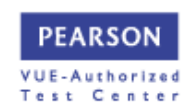

#### **MÓDULO 2 CONFIGURACIÓN DE REDES PRIVADAS VIRTUALES (VPNS)**

**Objetivo:** Proveer al participante los conocimientos y herramientas necesarios para diseñar e implementar Redes Privadas Virtuales (**VPNs**) utilizando protocolos de seguridad bajo ambiente Linux.

**Dirigido a:** Directores y gerentes del área de Telecomunicaciones, Informática, Seguridad, profesionales de las áreas de computación, sistemas y comunicaciones que deseen implementar seguridad en redes corporativas a través de **VPNs**.

**Requisitos:** Conocimientos de **Linux** y redes **TCP/IP**.

**Duración:** 16 hrs.

TEMARIO:

**Introducción a las VPNs**

- Qué son las **VPNs**
- Requerimientos básicos
- Conceptos de **tunneling**
- Repaso a los protocolos **PPP**, **PPTP** y **L2TP**

**Tecnologías de encripción**

- Encriptación simétrica vs. asimétrica
- Funciones **hash**
- Algoritmos de encripción y fortalezas relativas
- **DES**, **3DES**, **AES**, **3AES**, **Diffie-Hellman**, **El-Gamal**, **DSS**
- Þ. Firmas digitales y Certificados digitales
- Autoridades independientes vs. autoridades comerciales Þ.
- Criterios de diseño de redes **VPNs**

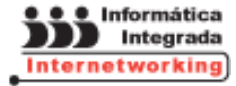

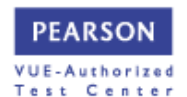

**Topología Host a Host OpenVPN**

- Generación de clave de encriptación
- Configuración del servidor y cliente

**Topología RoadWarrior OpenVPN**

- Consideraciones preliminares
- Creando el **CA**
- Generación del certificado para el servidor
- Generación de la clave de encriptación para el servidor
- Generando certificados y claves privadas para los clientes
- El parámetro de **Diffie-Hellman**
- Configuración del servidor y cliente

#### **Topología Red a Red OpenVPN**

- Configuración de Servidor Red a Red
- Configuración de Cliente Red a Red

#### **Consideraciones**

- Usando **iptables-firewall** con **OpenVPN**
- ▶ OpenVPN y Windows<sup>®</sup>
- **OpenVPN** detrás de un proxy

**Revisión de casos e implementación en laboratorio**

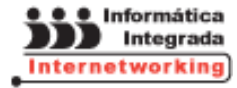

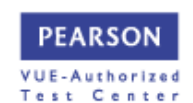

#### **MÓDULO 3 CONFIGURACIÓN DE FIREWALLS Y SEGURIDAD PERIMETRAL**

**Objetivo:** Proveer al participante los conocimientos para el manejo de tecnologías de filtrado de paquetes asociados a servicios de Internet, detección de puntos vulnerables, además del diseño, implementación y administración de **Firewalls** que permitan proteger las redes corporativas frente a posibles ataques.

**Dirigido a:** Gerentes y directores de seguridad, profesionales de las áreas de computación, sistemas y comunicaciones que deseen implementar **Firewalls** para la protección de servidores corporativos.

**Requisitos:** Conocimientos de **Linux** y redes **TCP/IP**.

**Duración:** 18 hrs.

TEMARIO:

**Introducción**

- Funciones del **Firewall**
- Clasificación de **Firewalls**
- Firewalls y el modelo **OSI/DOD**
- Análisis de la seguridad de **TCP/IP**

**Aspectos importantes de TCP/IP: Datagramas y segmentos**

- Datagramas: **ICMP**, **UDP**, **TCP**
- Herramientas **TCP/IP**: **ifconfig, ping, route, traceroute, host, nslookup, tcpdump, tcpshow**
- k. Diseño e Implementación de **Firewalls**

#### **Arquitectura de Firewalls**

- $\blacktriangleright$  Reenvío de paquetes y filtrado de paquetes
- **Firewalls**, Intranets y Zonas Desmilitarizadas (**DMZ**)

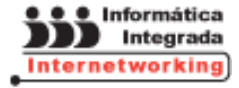

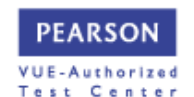

Soluciones **Firewall**

### **Funcionamiento de Firewall IPTables**

- Þ. La tabla **Filter** y sus operaciones (**FORWARD**, **INPUT**, **OUTPUT**)
- Configuración de reglas **IPTables**
- Configuración de cadenas **INPUT**, **OUTPUT**, **IN**, **OUT**
- Arranque y baja de **IPTables**
- Objetivos **IPTables**: **ACCEPT**, **DROP**, **REJECT**, **LOG**
- Seguridad perimetral y Zona Desmilitarizada (**DMZ**) k.

**Introducción a la seguridad perimetral y DMZ**

- Diseñando un perímetro seguro y **DMZ**
- Reforzando la seguridad del perímetro y **DMZ**
- Monitoreo de la seguridad del perímetro y **DMZ**

**Implementación de seguridad perimetral y DMZ con IPTables**

- Reenvío de paquetes Traducción de direcciones (**NAT**)
- La tabla **NAT** (**Network address Translation**) y sus funciones **PREROUTING**, **POSTROUTING**
- Manejo de traducción de direcciones (**DNAT**, **SNAT**)
- k. Redireccionamiento de puertos y enmascaramiento
- Optimización del **Firewall** y manejo de errores
- Evaluando la seguridad perimetral y **DMZ**
- Prueba de **Firewalls** y Resolución de problemas k.

**Herramientas de comprobación del Firewall**

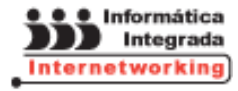

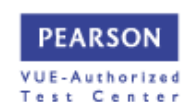

# **MÓDULO 4 PENTEST Y HACKING AVANZADO**

**Objetivo:** Para finalizar tu entrenamiento, profundizamos el estudio de **seguridad inalámbrica**, **fuerza bruta**, **análisis de tráfico**, **Google® Hacking**, **anonimato de conexiones Pentest** y **seguridad ofensiva** terminando con la toma de control de sistemas a través de la **explotación de vulnerabilidades**.

Este curso te presenta las últimas herramientas de **hacking** y técnicas en el campo e incluye laboratorios donde se realizan pruebas de principio a fin.

**Dirigido a:** Aquellos profesionales de seguridad que desean realizar **Tests de Intrusión**, **Hacking Ético** y **Auditorías de Seguridad**.

**Requisitos:** Conocimientos de Linux y sólidos conocimientos de redes **TCP/IP**.

**Duración:** 20 hrs.

TEMARIO:

**Pentest con Backtrack**

- Metodologías para realizar un test de penetración
- Instalación de herramientas para Hacking Ético
- Simulación de un ataque real a una red o sistema
- Realizar correctamente un test de penetración
- K Realización de intrusiones en los sistemas de información
- **Penetration Testing Framework** de **Vulnerability Assessment** k.

#### **Metasploit a profundidad**

- Arquitectura de **Metasploit**
- Manejo de **framework Mestasploit**
- Detección de redes y ejecución de **exploits**
- Interactuando con **MSF** (**msfconsole**, **msfcli**, **msfgui**, **msfweb**)

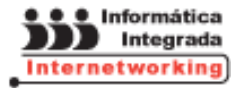

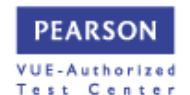

- Obteniendo Información y Análisis de Vulnerabilidades
- Escribiendo un simple **Fuzzer** y **X11** a la escucha
- Manejo de herramientas **NeXpose y Nessus**
- La evidencia recogida
- **IDS/IPS** la evasión

**Descubriendo ataques por Análisis de tráfico**

- Identificación de patrones de tráfico asociado a diversas actividades maliciosas
- Resolución de problemas de seguridad en la red con **Wireshack**
- Depuración de la implementación de los protocolos de red
- ¿Dónde realizar captura de datos?
- Utilizando **Hubs**
- **Port Morriring** o **VACL** (**VLAN-based ACLs**)
- Modo **Bridge** y **ARP SPOOF**
- **Remote Packet Capture**

#### **Seguridad inalámbrica**

- Vulnerabilidades en redes **Wi-Fi**
- Visión general del protocolo. **802.1x** y **WPA**
- k. Sistemas de autenticación: **LEAP**, **EAP-MD5**, **EAP-TLS**, **RADIUS**

**Visión general del protocolo. 802.11**

Algoritmo de cifrado **AES** y cifrado **WEP**

**Vulnerabilidades en protocolos inalámbricos**

- Cómo explotar dichas vulnerabilidades
- Configuración de nuestros dispositivos, para tratar de evitar que estos dispositivos sean vulnerables a este tipo de ataques

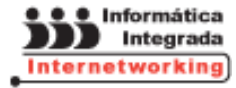

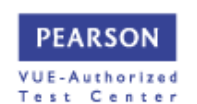

#### **Ataques de Man-in-the-Middle: Rogue APs**

- Herramientas: **aircarck**, **wepcrack**
- ¿Qué es un **Rogue AP**?
- Vulnerabilidades en **APs** en modo "bridge": **ARP Poisoning**.
- $\blacktriangleright$ Escenario típico
- $\blacktriangleright$ Herramientas: **ettercap**

### **Google® Hacking**

Google® **Hacking Pentest**

**Revisión de casos e implementación durante el laboratorio**

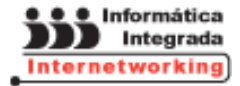

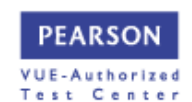